# **Accessibility in Procurement: How to Read a VPAT**

Terrill Thompson Manager, IT Accessibility Team UW-IT Accessible Technology Services https://uw.edu/accessibility

UNIVERSITY of WASHINGTON

#### **Acronyms used in this presentation**

- **W3C =** World Wide Web Consortium
- **WCAG =** Web Content Accessibility Guidelines
- **ARIA =** Accessible Rich Internet Applications
- **VPAT =** Voluntary Product Accessibility Template

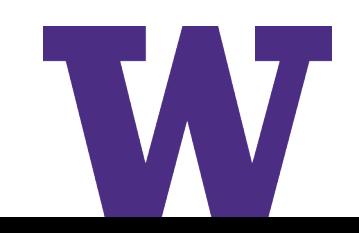

#### **Federal Law**

- **Section 504 of the Rehabilitation Act of 1973**
- **Americans with Disabilities Act of 1990 & Amendments**
	- Both are civil rights laws that prohibit discrimination against persons with disabilities.
	- In hundreds of legal complaints filed against higher education institutions for having inaccessible IT, resolution agreements and settlements have established that WCAG 2.x Level AA is our expected level of accessibility compliance.
- **Washington State Policy 188**
	- All state agencies (including higher education institutions) are required to meet WCAG 2.1 Level AA.

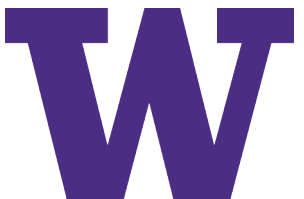

#### **What is WCAG 2.1?**

#### • **Web Content Accessibility Guidelines 2.1**

- an international web accessibility standard, published by the World Wide Web Consortium (W3C)
- version 1.0 was published in 1998
- version 2.0 was published in 2008
- version 2.1 was published in 2018

#### • **Success Criteria (78)**

- **Level A**  30 success criteria
- **Level AA**  20 success criteria
- Level AAA 28 success criteria

#### **WCAG 2.1 Example 1 of 3**

- 1.3.1 Info and Relationships (Level A)
	- Headings
	- Labels on Form Fields
	- Accessible Table Markup

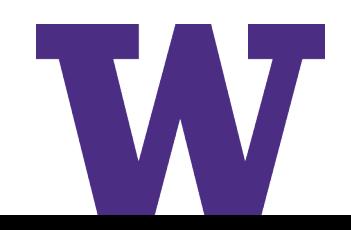

#### **WCAG 2.1 Example 2 of 3**

- 2.1.1 Keyboard (Level A)
	- All functionality of the content is operable through a keyboard interface.
	- Take the #nomouse challenge!

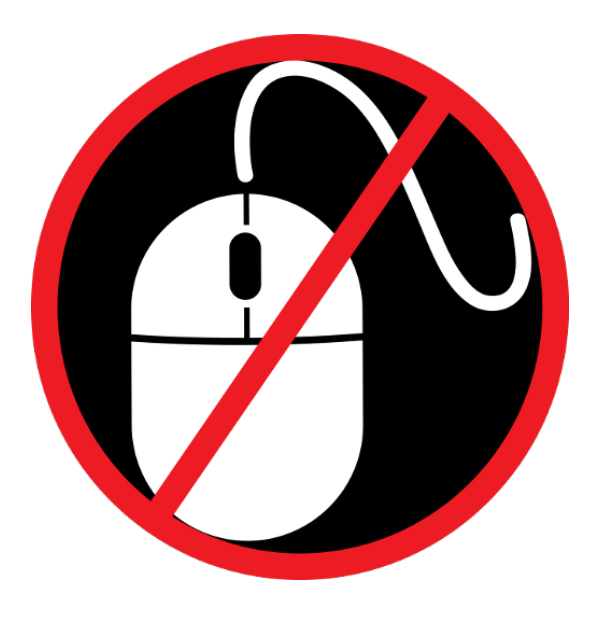

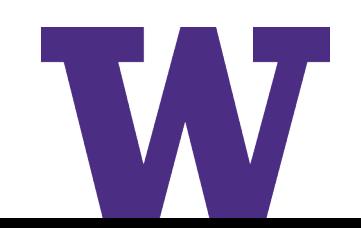

#### **WCAG 2.1 Example 3 of 3**

• 4.1.2 Name, Role, and Value (Level A) – Proper use of ARIA

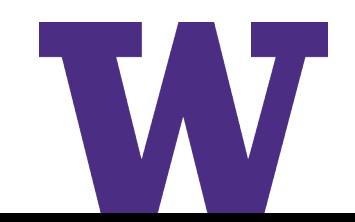

### **What is ARIA?**

- Stands for "Accessible Rich Internet Applications"
- A W3C specification for markup that can be added to HTML to improve accessibility for assistive technology users
- Communicates an element's role, state, and properties

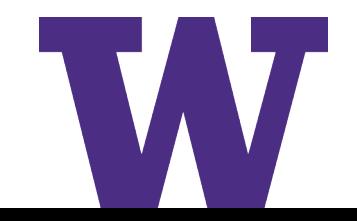

#### **Example: Accordion Widget** *Before* **ARIA**

```
<button id="button1">
 More info
</button>
<div id="info1">
 This section contains more info.
</div>
```
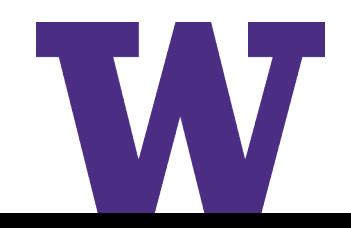

#### **Example: Accordion Widget** *After* **ARIA**

```
<button
 id="button1"
 aria-controls="info1"
 aria-expanded="false">
 More info
</button>
<div
 id="info1"
 aria-labelledby="button1">
 This section contains more info.
</div>
```
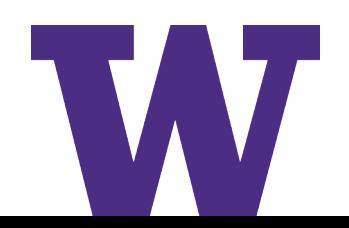

### **IT Accessibility in Procurement**

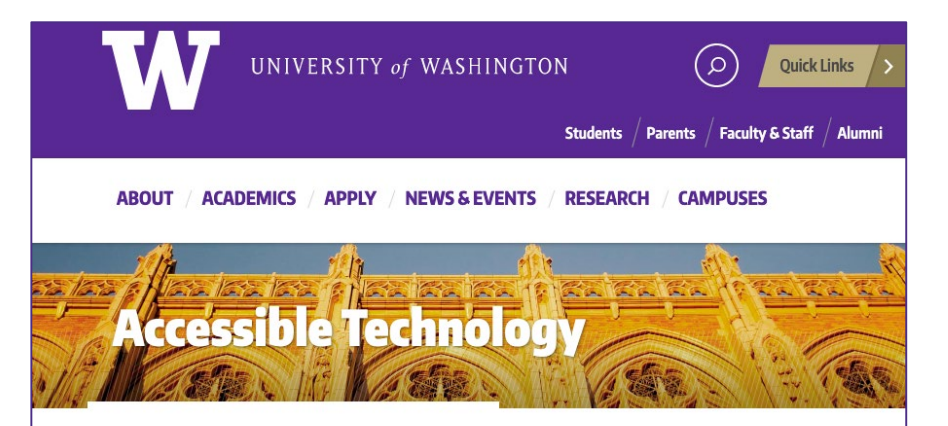

<sup>&</sup>lt;a>
Accessible Technology > Procuring Accessible IT

#### **Procuring Accessible IT**

The University of Washington strives to ensure that IT products developed at, purchased by, or used at the University are accessible to all faculty, students, and staff, including those with disabilities. To reach this goal, those responsible for making decisions about which products to procure must consider accessibility as one of the criteria for acquisition. This is especially critical for enterprise-level systems and other technologies that affect a large number of students, faculty, and/or staff.

The UW Procurement Services department has published Procedure 7.2.15 (Procuring Accessible IT, in PDF) which includes the following Policy:

- 1. Solicit accessibility information.
- 2. Validate accessibility information received.
- 3. Include accessibility assurances in contracts.

#### <https://uw.edu/accessibility/procurement>

## **Soliciting accessibility information**

University of Washington bidders and vendors shall be **required** to demonstrate that information technology provided to the University of Washington conforms to or addresses each of the World Wide Web Consortium's **Web Content Accessibility Guidelines (WCAG) 2.1, Level AA** success criteria wherever demonstrating such performance is practicable. Vendors may do so by providing a **Voluntary Product Accessibility Template (VPAT) using VPAT 2.3 or higher**. The VPAT templates are available from the [Information Technology Industry Council.](https://www.itic.org/policy/accessibility/vpat) There are four different editions of the VPAT, based on different accessibility standards. Since IT procured by the University of Washington must meet WCAG 2.1 Level AA, the most appropriate edition for our needs is the WCAG edition (the INT edition is also acceptable since it includes WCAG 2.1 guidelines). NOTE: It is not sufficient for a bidder or vendor to simply provide a VPAT; they must take care to do so accurately. If they have insufficient expertise inhouse, they should receive help from an independent third party accessibility consultant. The VPAT 2.x templates includes detailed instructions. Bidders and vendors should be expected to follow these instructions, and complete all required parts.

Source: UW Procurement Policy 7.2.15

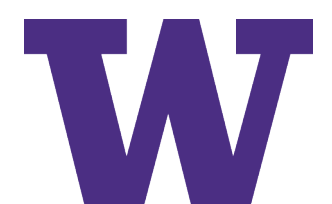

### **What is a VPAT?**

- Stands for "Voluntary Product Accessibility Template"
- Is a standard means by which IT vendors can provide documentation on whether and how they meet accessibility standards
	- VPAT 2.4 (February 2020) is the latest version
	- VPAT 2.3 or higher is required for reporting on conformance to WCAG 2.1
- Four editions:
	- WCAG 2.1
	- Section 508
	- EN 301 549 (European Union)
	- INT (incorporates all of the above standards)

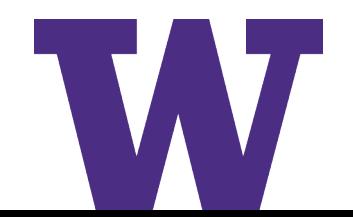

#### **VPAT 2.3, WCAG Edition**

#### Table 1: Success Criteria, Level A

Notes:

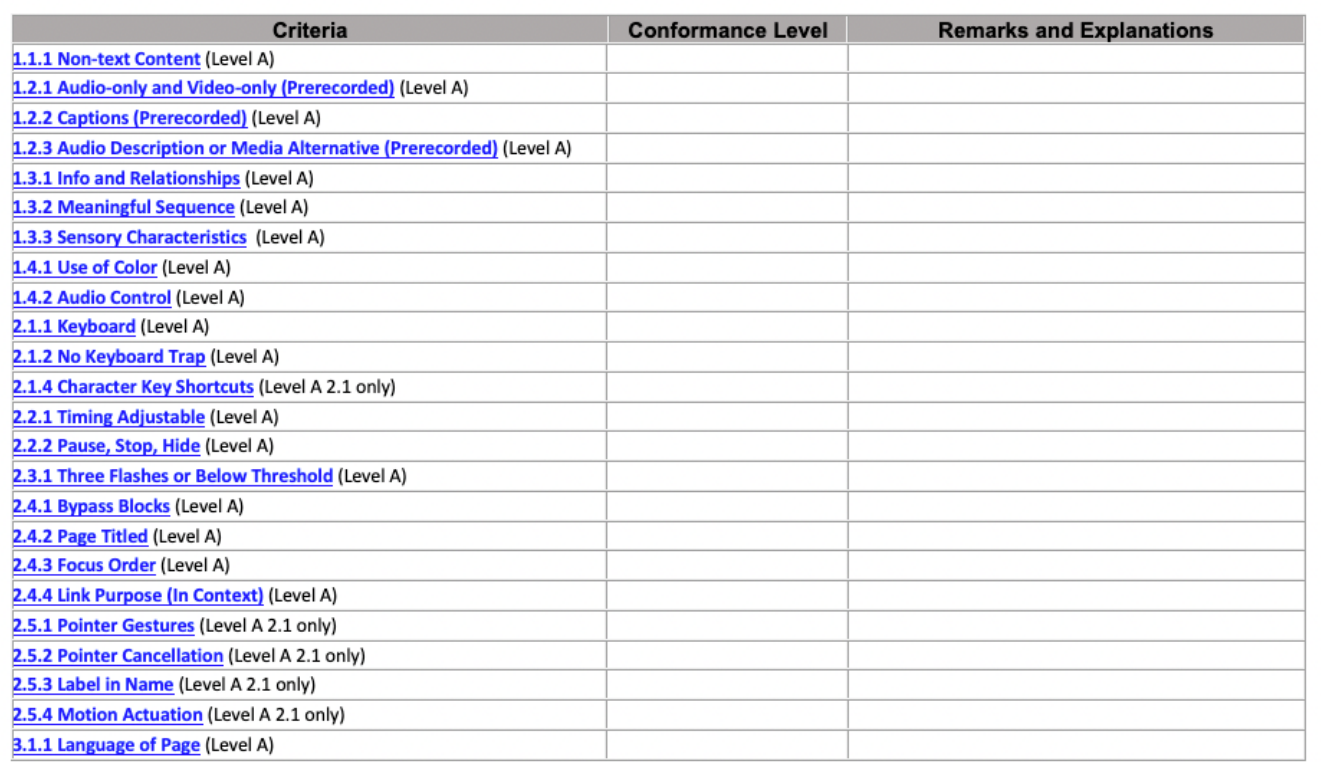

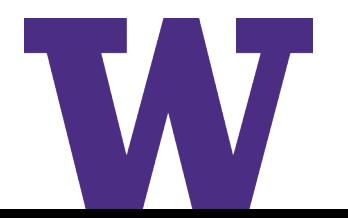

## **Three Columns in a VPAT**

- **Criteria:** One row for each WCAG success criterion
- **Conformance Level:**
	- **Supports**
	- **Partially Supports:** Some functionality of the product does not meet the criterion.
	- **Does Not Support:** The majority of product functionality does not meet the criterion.
	- **Not Applicable**
	- **Not Evaluated**
- **Remarks & Explanations:**
	- Detailed remarks to justify the answer in the Conformance Level column

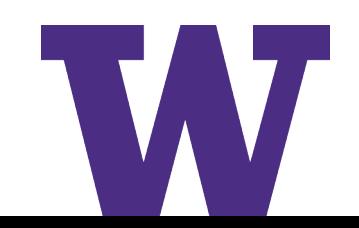

### **Required Metadata at top of VPAT**

- There are 11 required fields in the instructions. These are arguably the most critical:
	- Name of product/version
	- Report date
	- Contact information for follow-up questions
	- Evaluation methods used
	- Applicable standards/guidelines

### **Quick Guide to Reading a VPAT**

- 1. Did they include all required metadata?
- 2. Did they fill the form out properly?
	- a) Conformance Level is one of the available choices
	- b) Remarks/explanations is **sufficiently detailed** so you can make an informed decision about their product's accessibility.
- 3. Look a little closer at a few specific success criteria:
	- a) 1.3.1 Info and Relationships
	- b) 2.1.1 Keyboard
	- c) 4.1.2 Name, Role, and Value

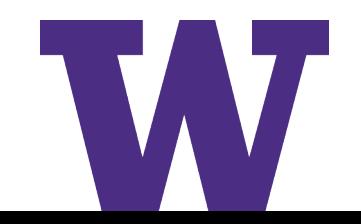

#### **Questions to ask yourself**

- Who completed the VPAT? (an independent accessibility consultant is preferred)
- Did they follow instructions? (if not, a VPAT is either new to them or is not something they take seriously)
- Do they seem to be knowledgeable of accessibility?
- After reading their VPAT, do you know more about the accessibility of their product?
- After reading their VPAT, what follow-up questions do you have for the vendor?

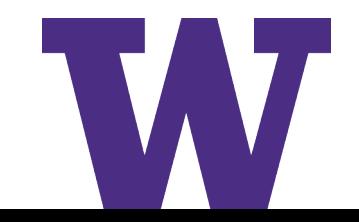

#### **Example Questions for Vendors**

- <del>Is your product accessible?</del>
- In your VPAT, you said **X** related to 1.3.1 *Info and Relationships*. Could you please elaborate on that? What are some specific examples of how your product meets this success criterion?
- Please describe how your company addresses the need for accessibility throughout the product lifecycle.
- What is your methodology for testing your products for accessibility? Who does the testing? Which tools and assistive technologies do you use?
- What sort of training do your designers, engineers, and quality assurance personnel receive on accessibility?

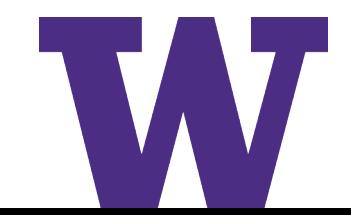

#### Table 1: Success Criteria, Level A

Notes:

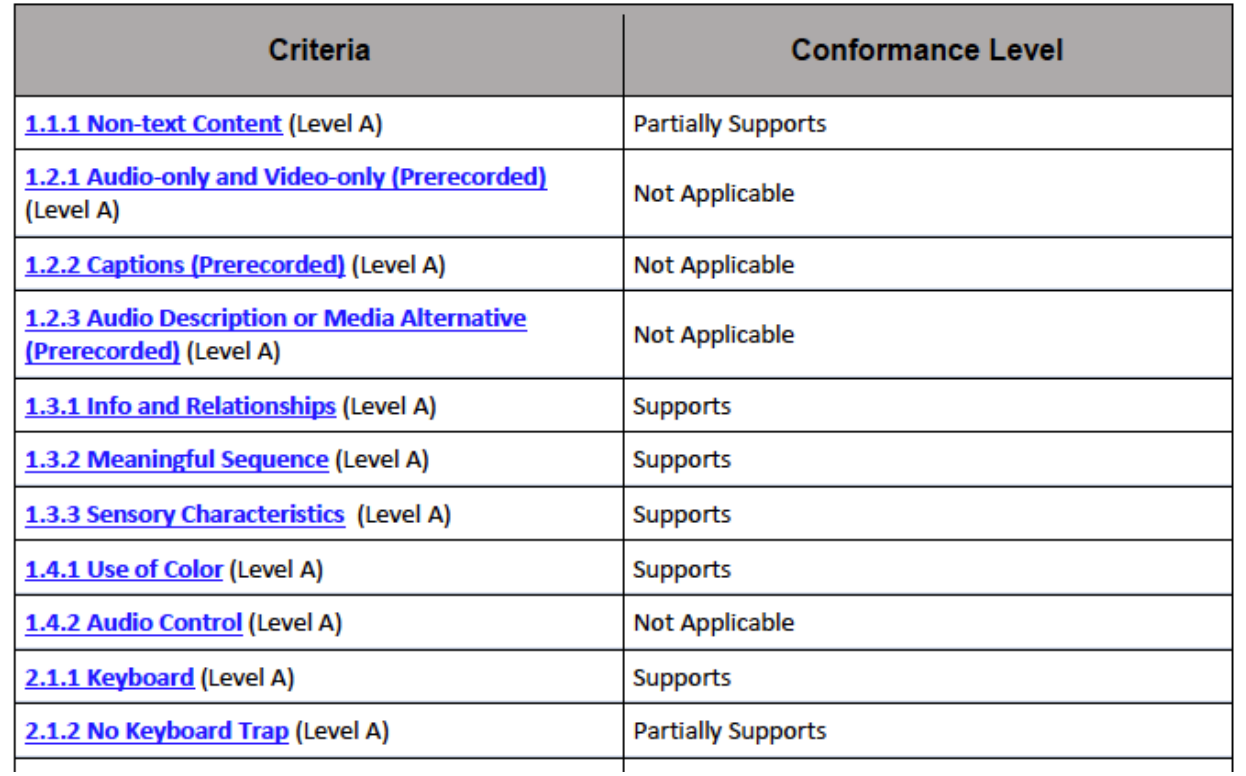

W

#### Table 1: Success Criteria, Level A

Notes:

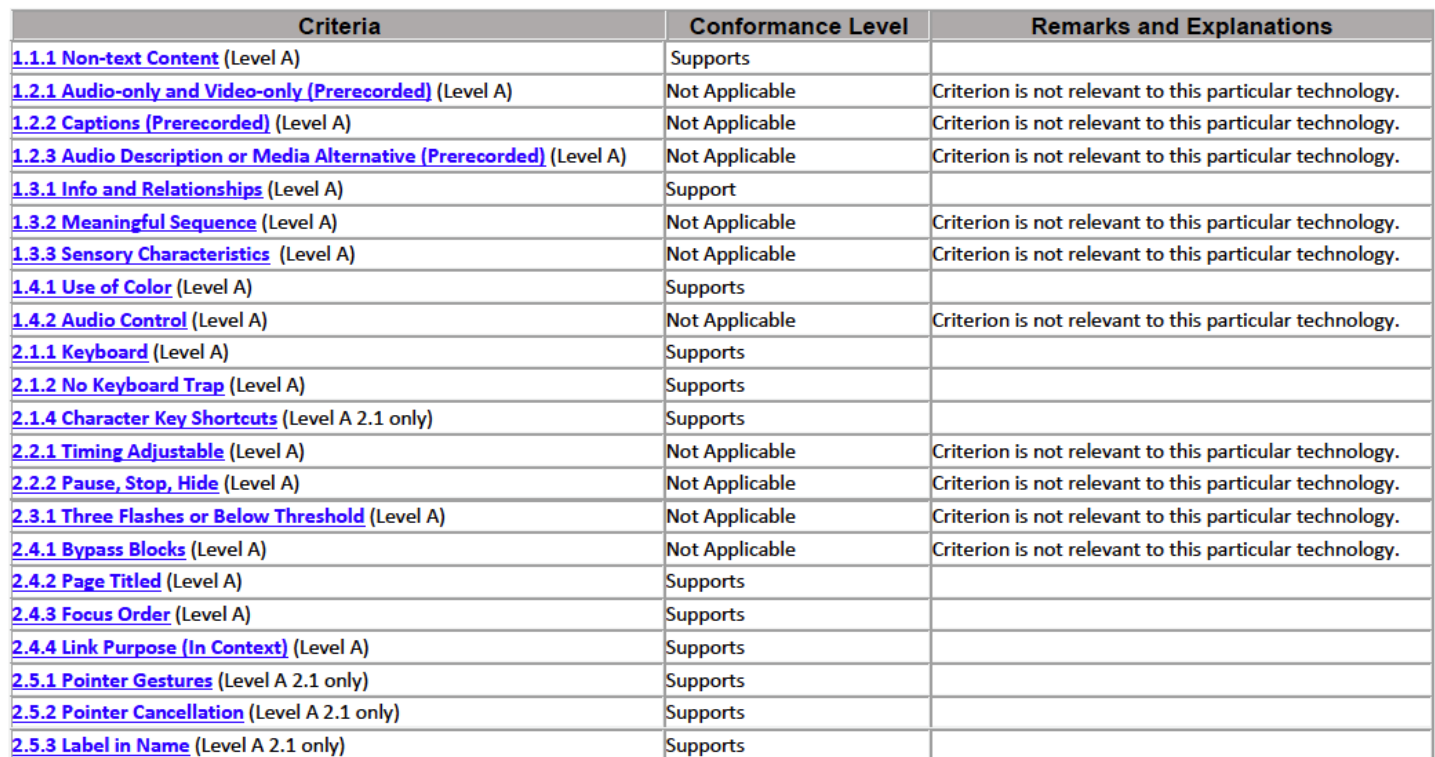

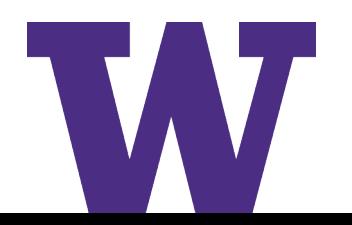

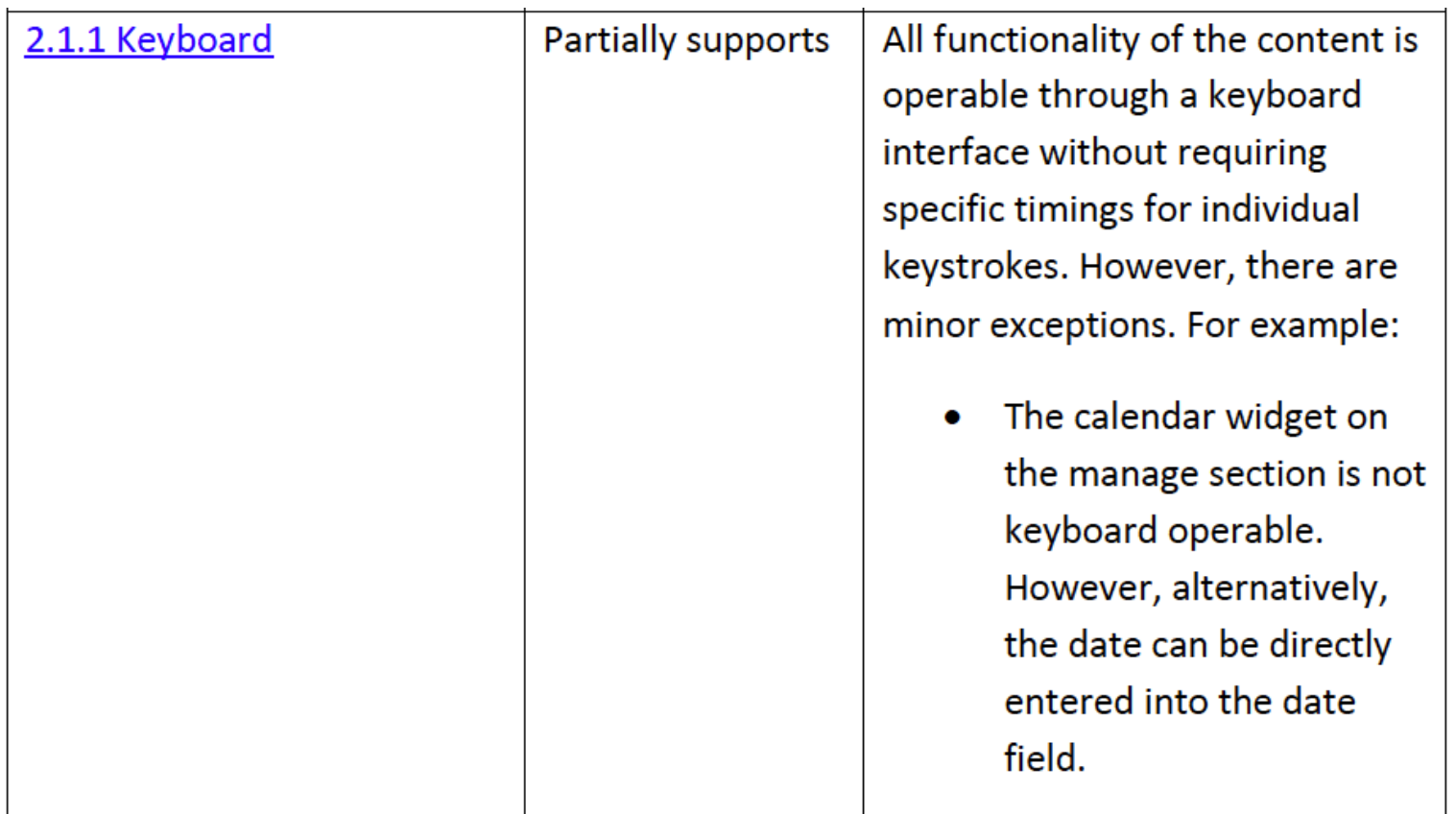

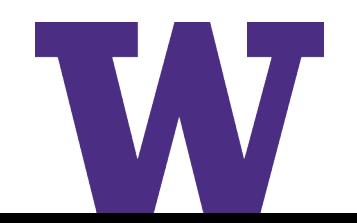

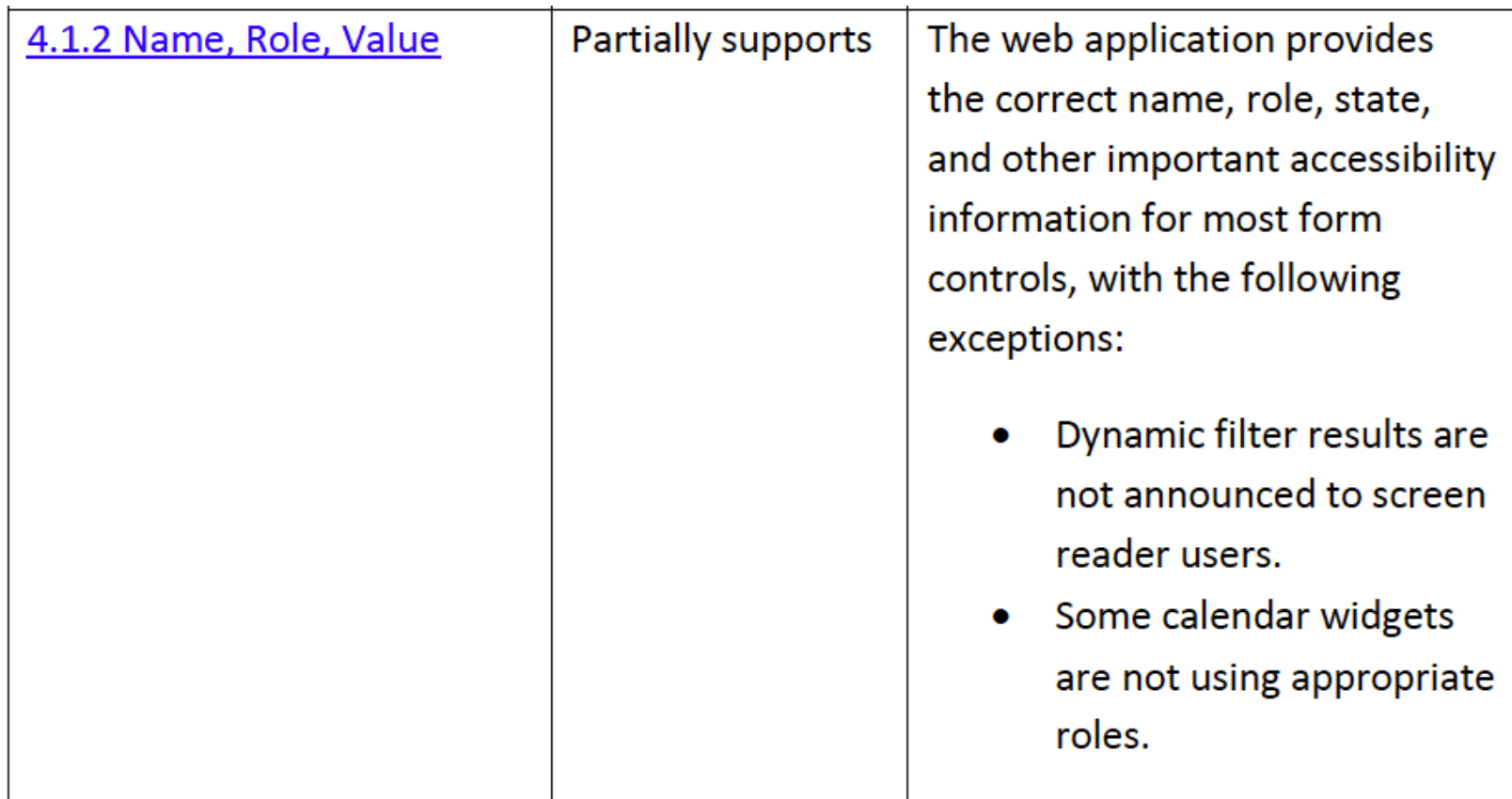

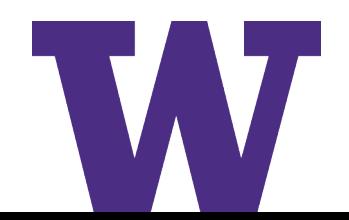

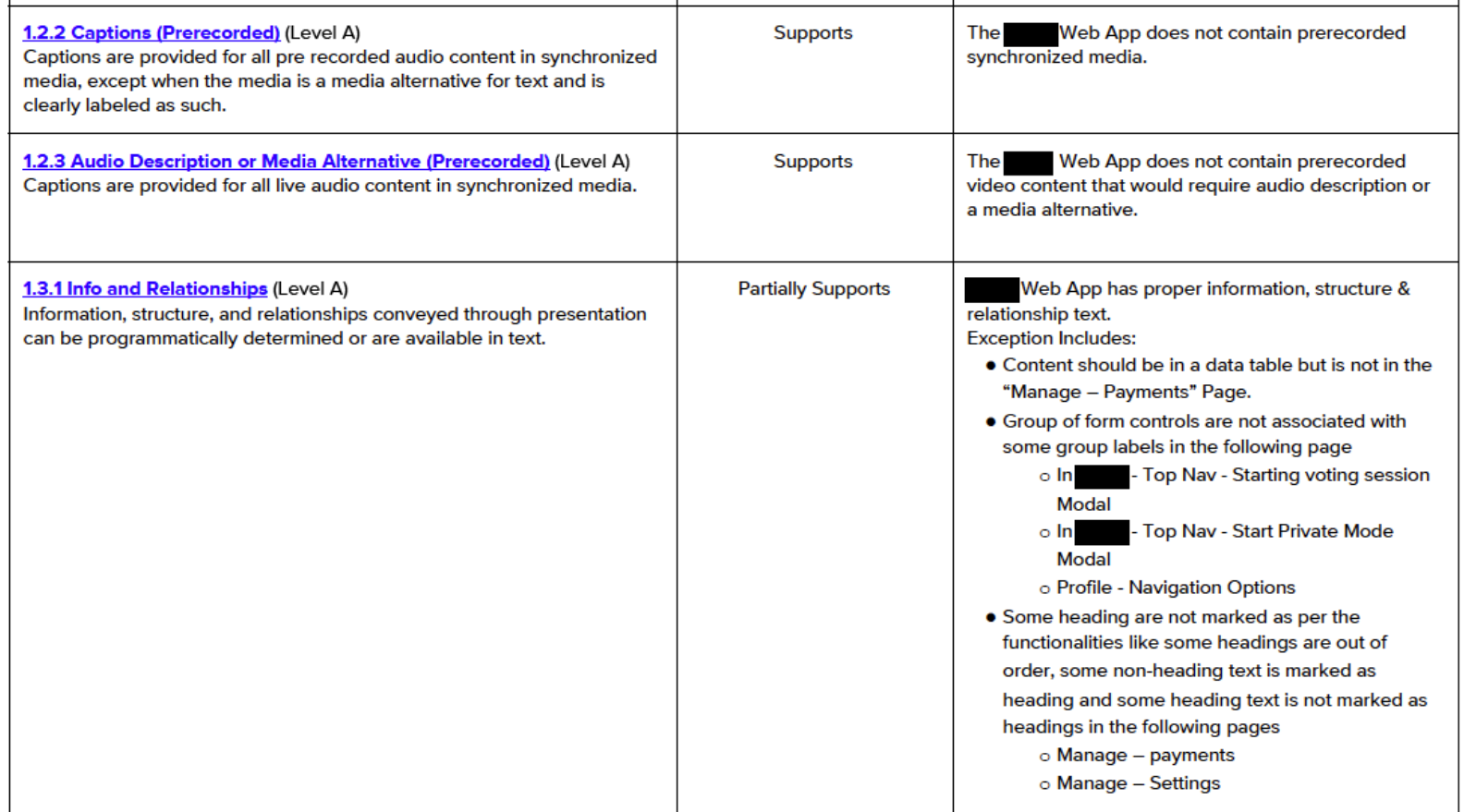

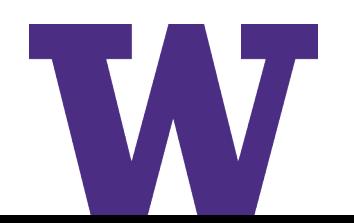

# **Questions?**

UNIVERSITY of WASHINGTON

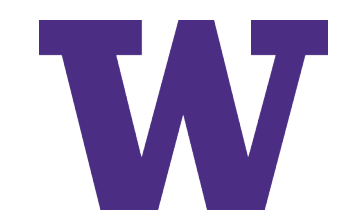